Project Deliverable K: User and Product Manual

Adora Chiu, Aidan O'Neill, Andres Ackland-Snow, Billy Cheung, and Ethan Loiselle

December 1, 2021

# Concept

The user wallet is an interface to a portfolio of different points held by a user and stored by Zafin. The wallet allows a user to store various types of loyalty rewards points in one place, where they can be exchanged, transferred, deposited, withdrawn, and redeemed. The main feature is exchange – through the banks, one type of point is converted to another based on an exchange rate using the banks stockpiles of loyalty rewards points. When a retailer joins our product, Zafin, the bank, and the retailer compromise on a dynamic exchange rate regulated through the bank. The transfer system mimics etransfer, allowing the user to send points to another user.

## Interface

#### App

The app uses simple themes, it allows users to understand the app quickly and without any tutorial needed and has a login screen to protect the user information. The app acts as an interface which is the connection between users and the wallet. We can also sell the interface with the "wallet"(service) as a background code to the buyer.

The app was coded using Power Apps.

#### Website

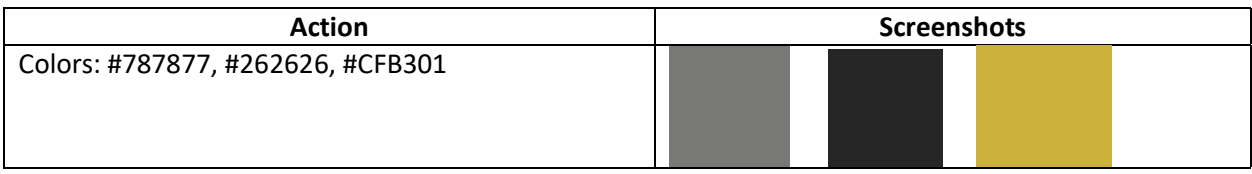

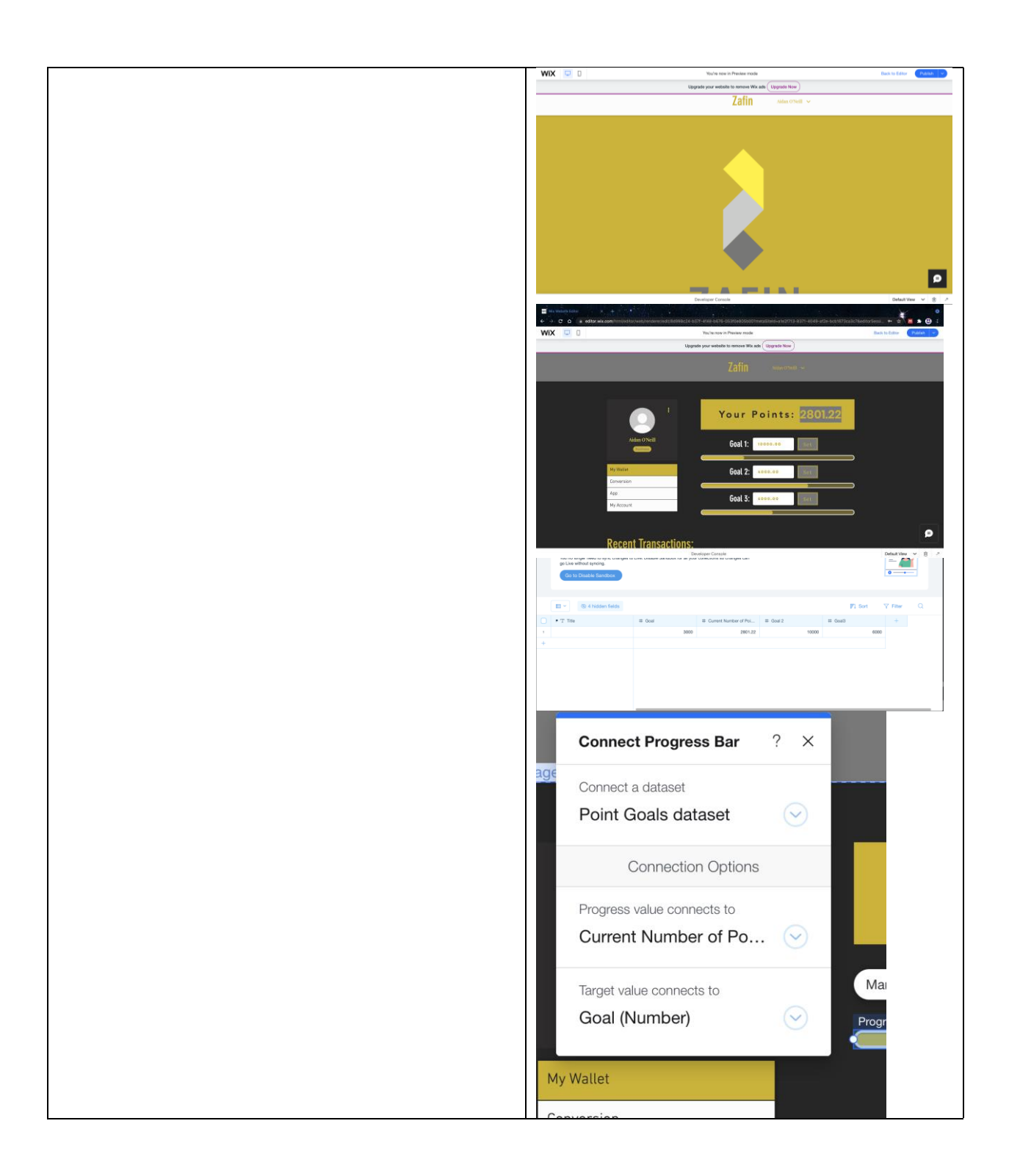

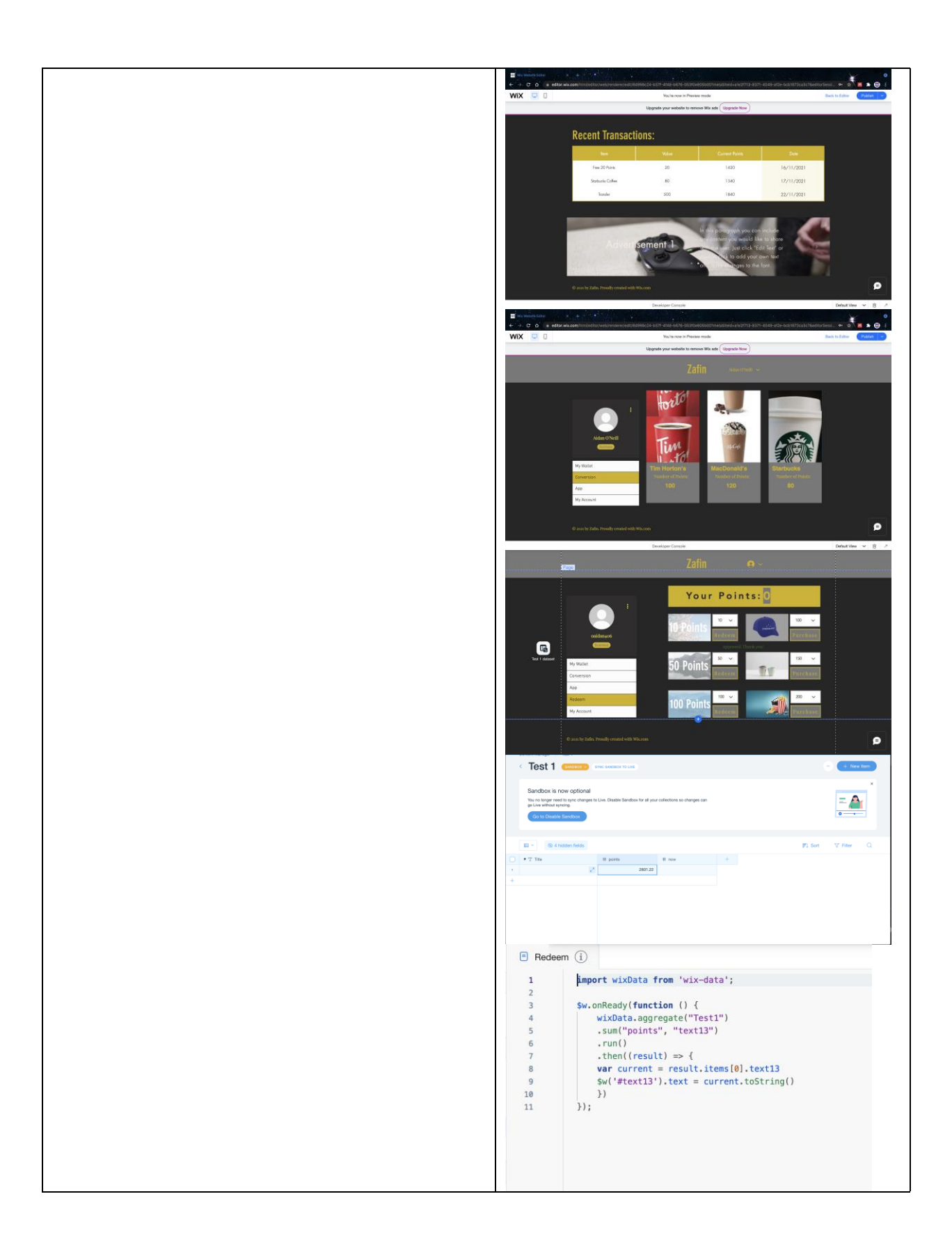

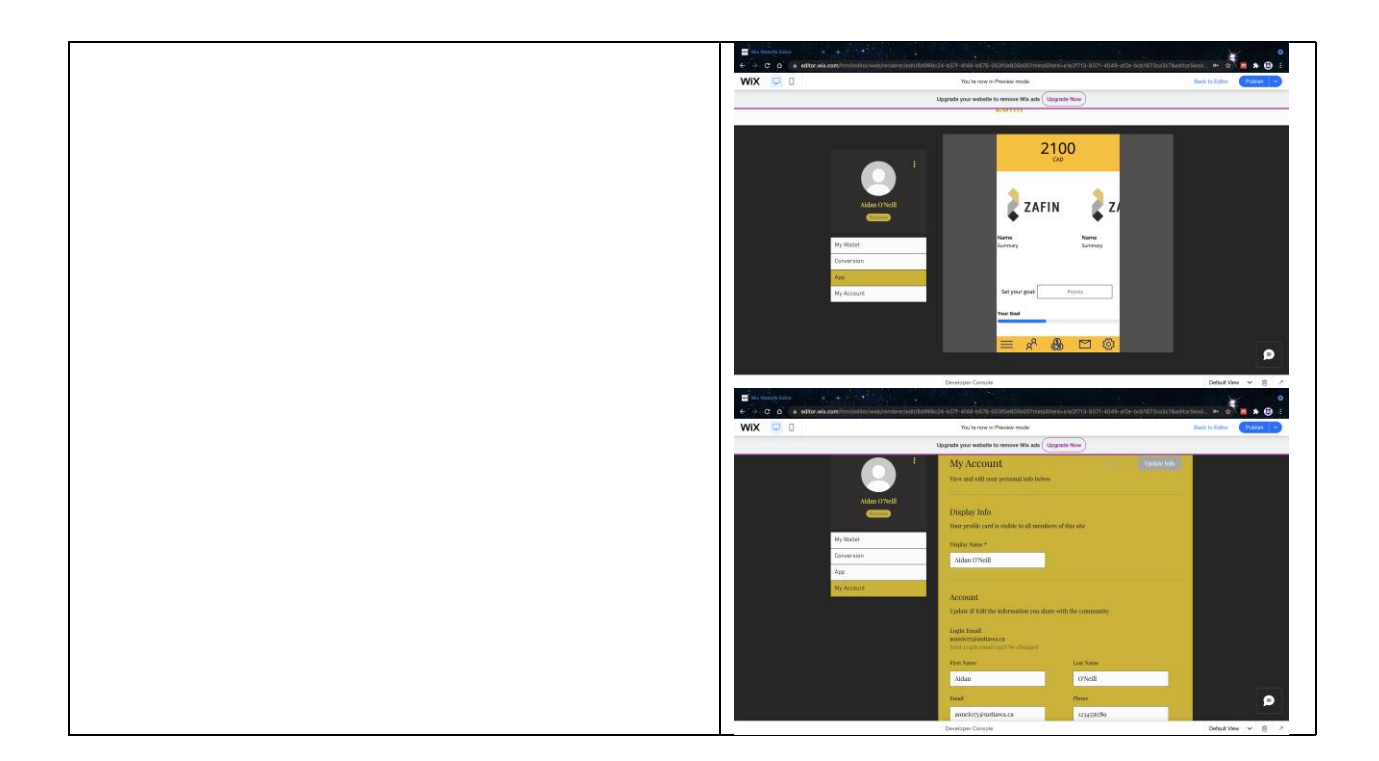

#### Wallet system

The "wallet" is the name given to the location where the points are stored and managed. The wallet for the user resides in SharePoint and is interacted with through the Power Apps Interface. Flows using Power Automate allows the user to convert collected points into points from a retailer, such as air miles points, investment points, or Canadian Dollars.

## Conversions

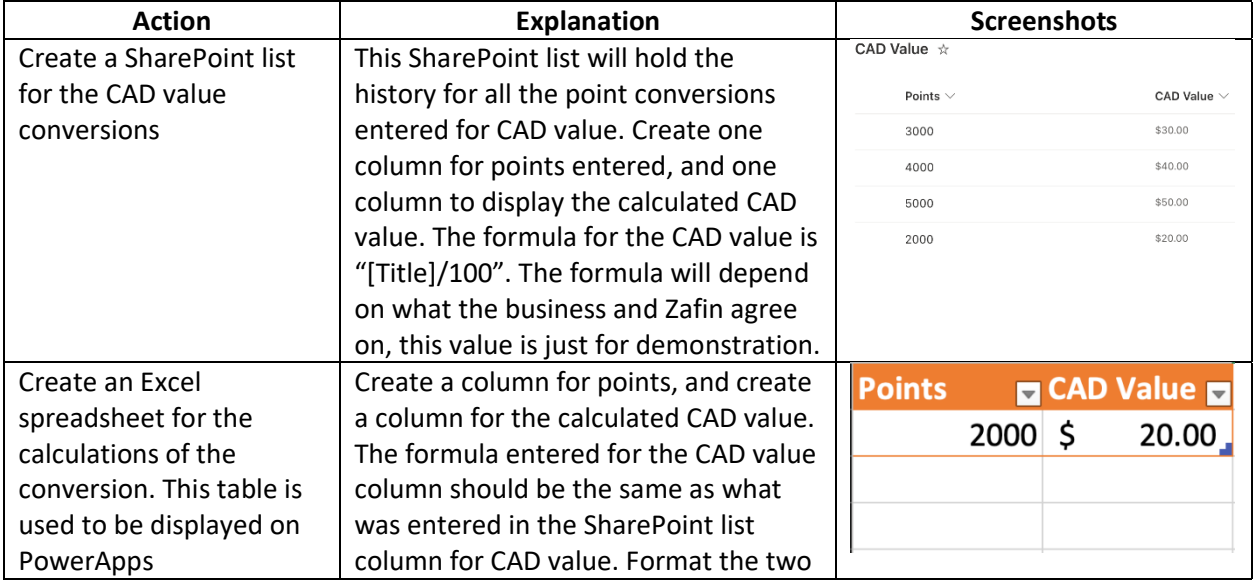

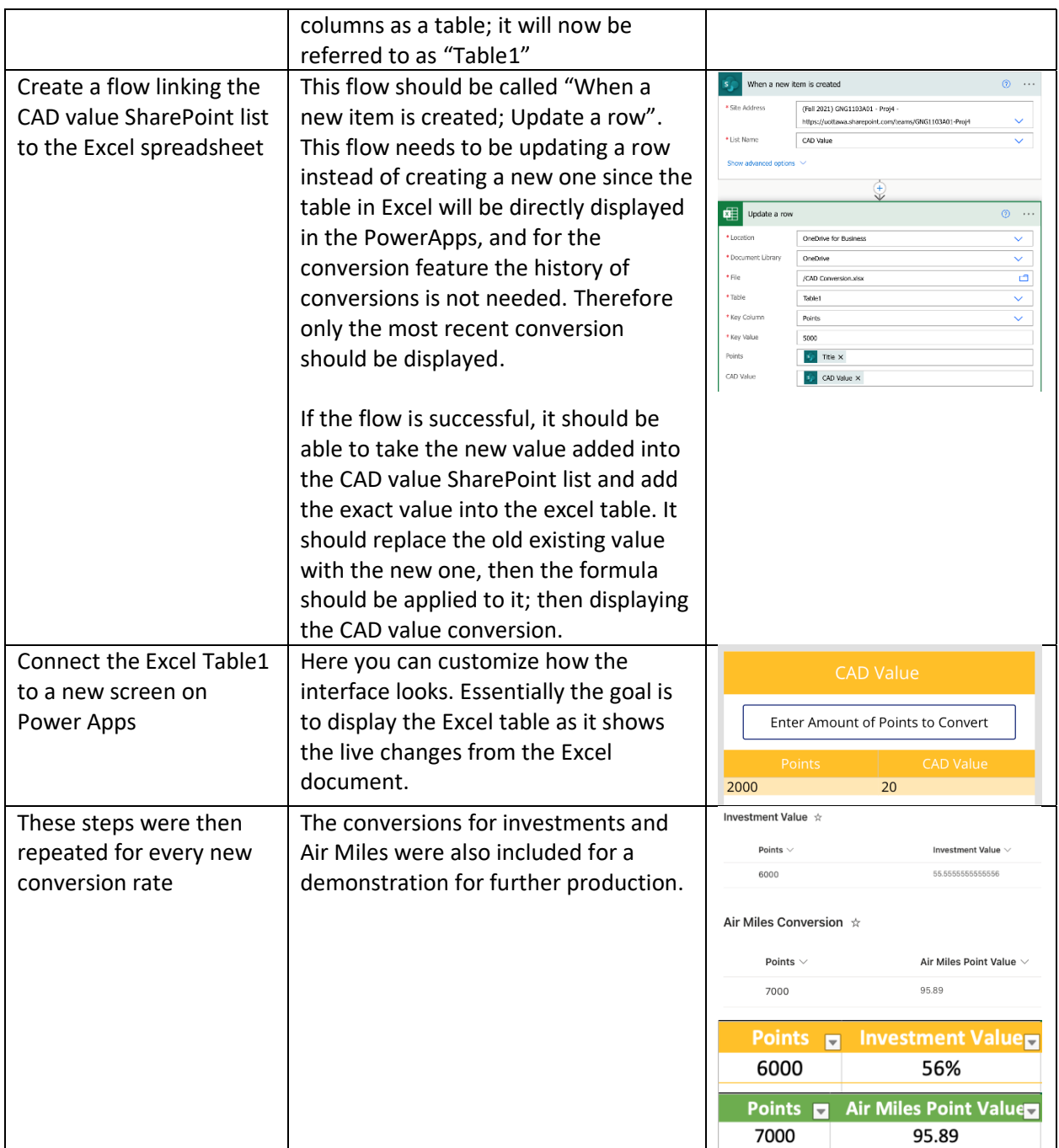

# Redeeming Points

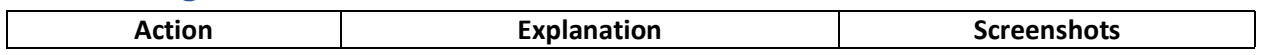

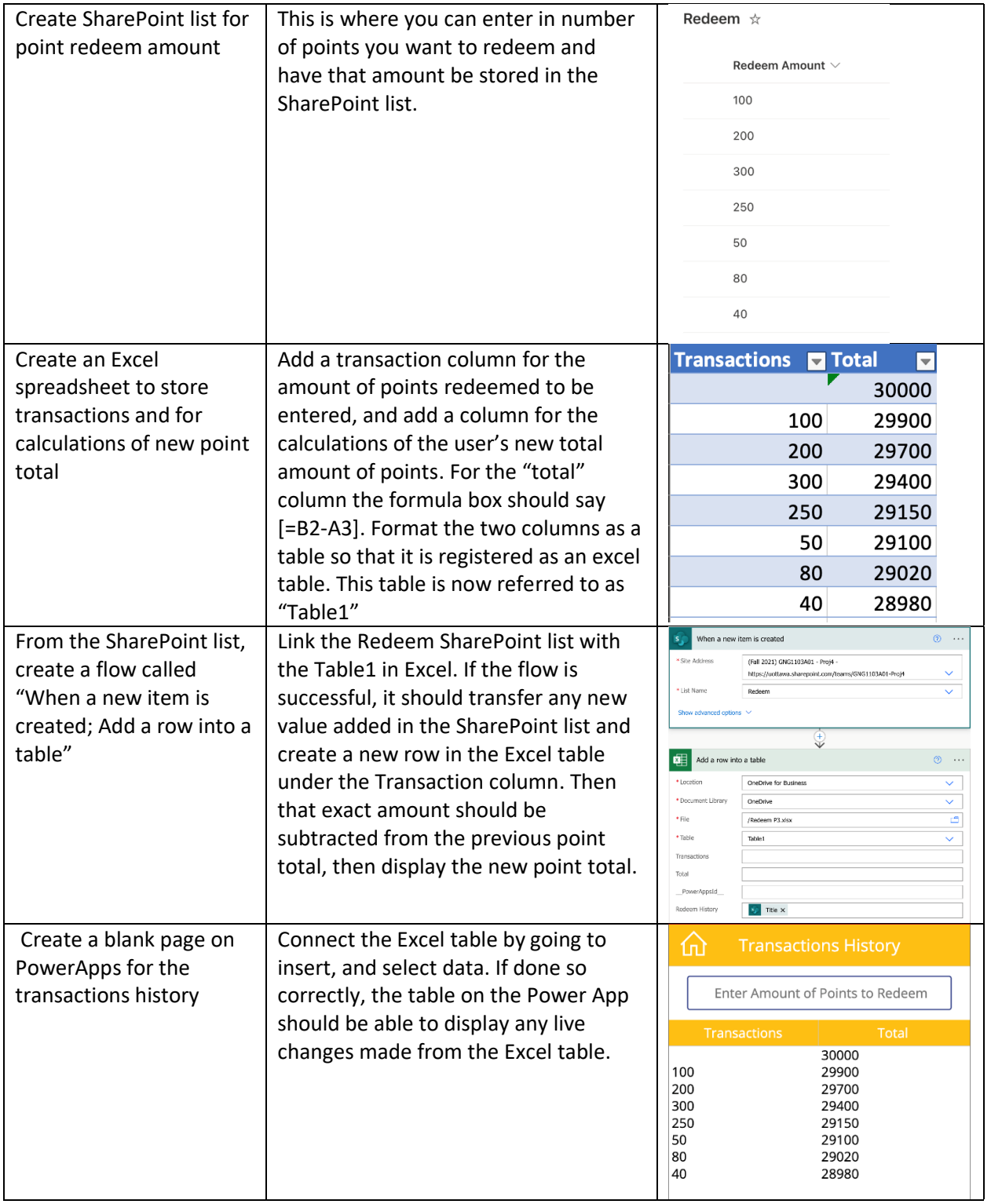

#### Point Transfers

Creating a method of transferring points between accounts was not possible for a couple of reasons:

1. Power Automate does not have the functionality to do so .

There is no direct trigger or action that copies SharePoint items in Power Automate, only folders ("wallets"). Doing this indirectly also has issues. The original item first needs to be modified (the number of points to be transferred are subtracted), then the value of the *difference* needs to be created as a new item in the destination wallet.

The actions in Power Automate are not sophisticated enough to calculate the difference, save that value and creating a new item with that value. The "Create Item" action can only create items that are given set values, so it cannot create a new item with the difference of the modified item as its value.

Creating a purely visual representation was also prohibitive. An avenue explored was creating a flow where the entire wallet would be transferred to another account, and the issue with using the difference could be avoided. The problem then became the same as previously, where you can't create an item that copies the values of another.

2. Creating a transfer system would necessitate creating another User Account on our interfaces.

Creating another account for our app and website, while possible, was time-prohibitive.